## Installez et faites vivre votre aquariumnm club pdf

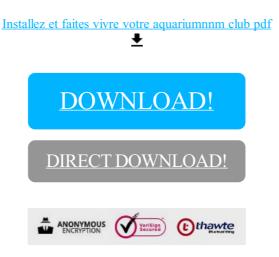

DOWNLOAD!

DIRECT DOWNLOAD!